## Analysis with S–P Table produced in Results of Randomly Ordered Online Test

 $\, , \qquad \qquad , \qquad \qquad ,$ Shin–Ichiro Kubota, Kentaro Shinmori, Kayoko Takatsuka, Hisaaki Yamaba, Naonobu Okazaki

> University of Miyazaki email: kubota@cs.miyazaki-u.ac.jp

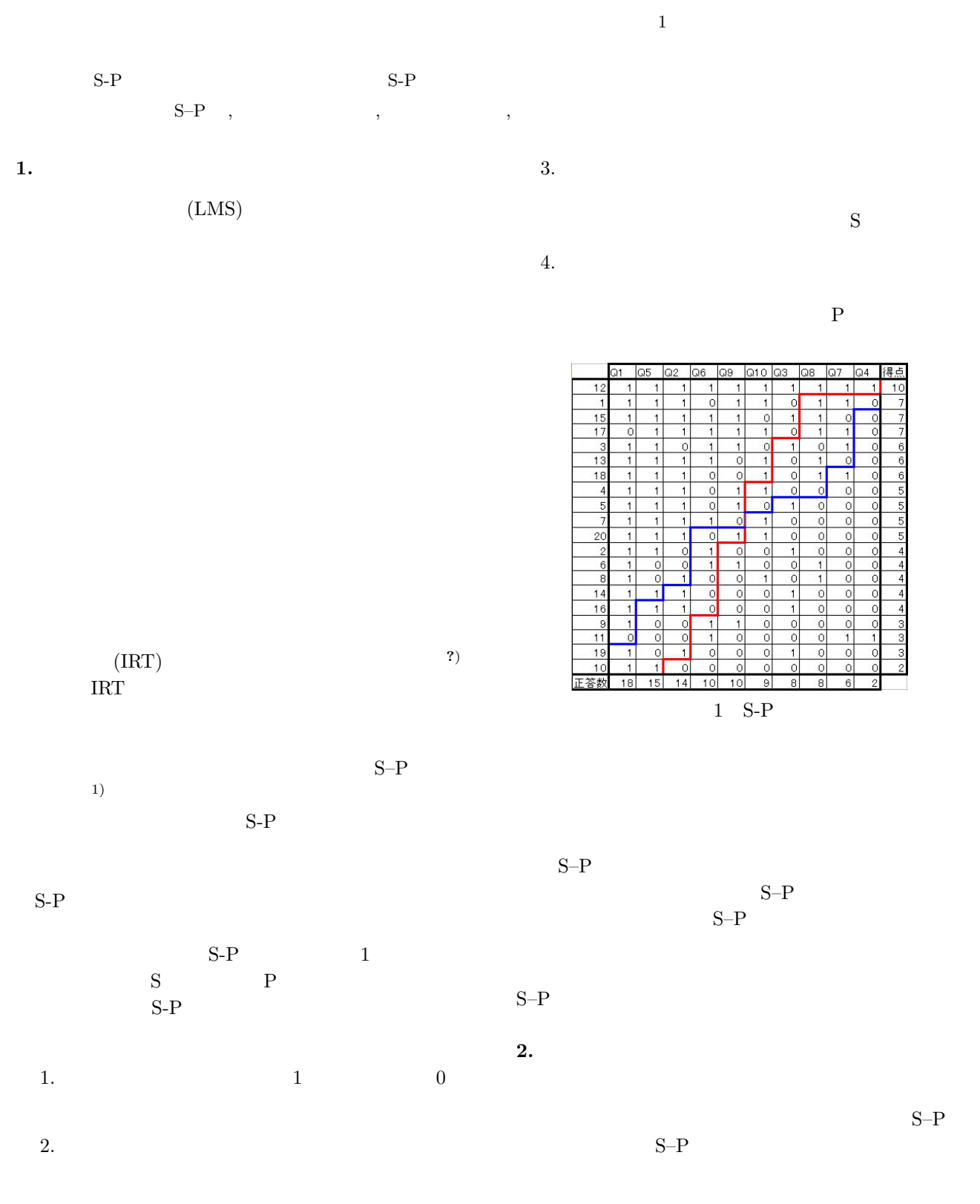

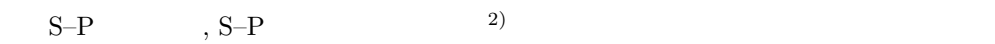

## **3.** 研究方法

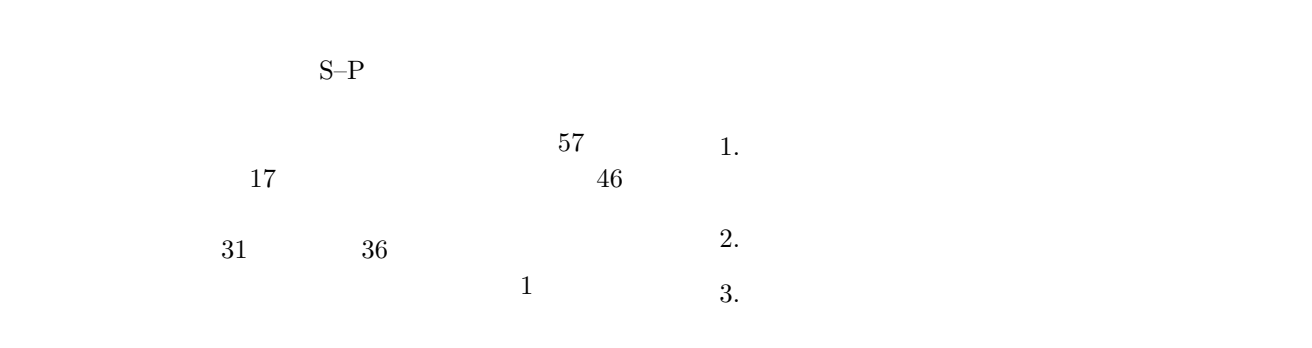

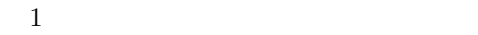

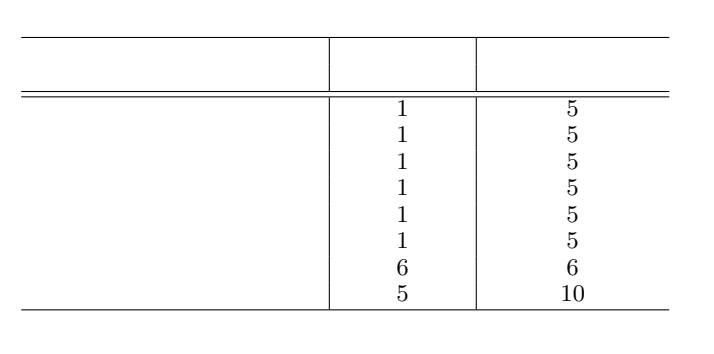

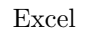

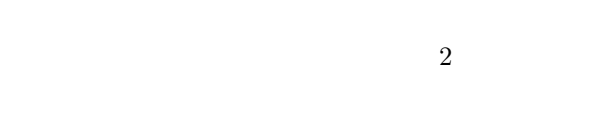

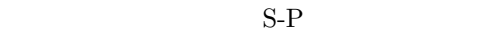

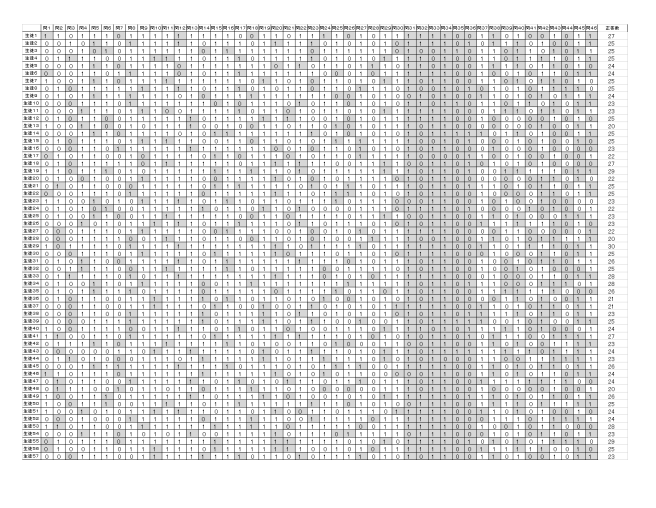

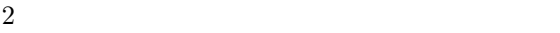

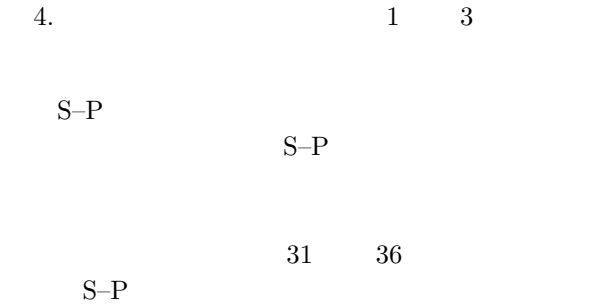

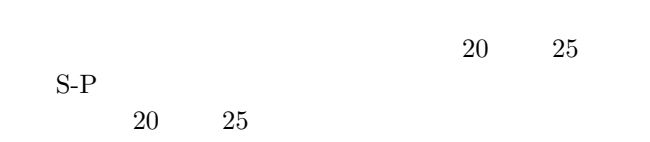

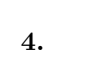

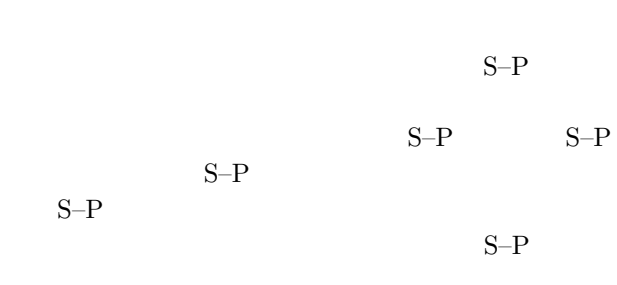

 $JSPS 16K01070$ 

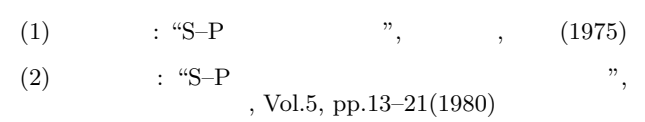